# Package 'qqplotr'

April 23, 2021

<span id="page-0-0"></span>Type Package

Version 0.0.5

Title Quantile-Quantile Plot Extensions for 'ggplot2'

Description Extensions of 'ggplot2' Q-Q plot functionalities.

URL <https://github.com/aloy/qqplotr>

BugReports <https://github.com/aloy/qqplotr/issues>

License GPL-3 | file LICENSE

Encoding UTF-8

LazyData true

RoxygenNote 7.1.1

Collate 'data.R' 'geom\_qq\_band.R' 'qqplotr.R' 'runShinyExample.R' 'stat\_pp\_band.R' 'stat\_pp\_line.R' 'stat\_pp\_point.R' 'stat\_qq\_line.R' 'stat\_qq\_band.R' 'stat\_qq\_point.R'

VignetteBuilder knitr

**Depends** R ( $>= 3.1$ ), ggplot2 ( $>= 2.2$ )

Imports dplyr, robustbase, MASS

Suggests shiny, devtools, lattice, shinyBS, knitr, rmarkdown

NeedsCompilation no

Author Alexandre Almeida [aut], Adam Loy [aut, cre], Heike Hofmann [aut]

Maintainer Adam Loy <loyad01@gmail.com>

Repository CRAN

Date/Publication 2021-04-23 14:30:02 UTC

# <span id="page-1-0"></span>R topics documented:

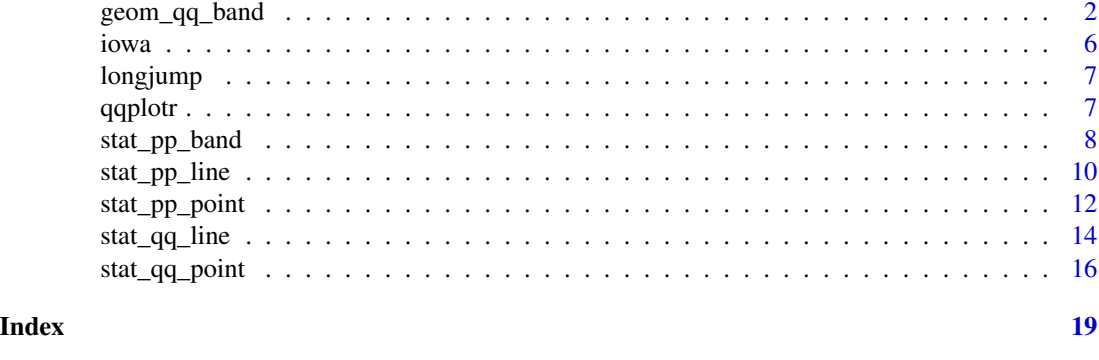

geom\_qq\_band *Quantile-quantile confidence bands*

# Description

Draws quantile-quantile confidence bands, with an additional detrend option.

## Usage

```
geom_qq_band(
 mapping = NULL,
 data = NULL,stat = "qq\_band",position = "identity",
  na.rm = TRUE,show.legend = NA,
  inherit.aes = TRUE,
  distribution = "norm",
  dparams = list(),
  detrend = FALSE,
  identity = FALSE,
  qtype = 7,
  qprobs = c(0.25, 0.75),
 bandType = "pointwise",
 B = 1000,conf = 0.95,mu = NULL,sigma = NULL,
  ...
\mathcal{L}stat_qq_band(
 mapping = NULL,
 data = NULL,
```
# <span id="page-2-0"></span>geom\_qq\_band 3

```
geom = "qq_band",
position = "identity",
na.rm = TRUE,show.legend = NA,
inherit.aes = TRUE,
distribution = "norm",
dparams = list(),
detrend = FALSE,
identity = FALSE,
qtype = 7,qprobs = c(0.25, 0.75),
bandType = "pointwise",
B = 1000,conf = 0.95,mu = NULL,sigma = NULL,
...
```
# Arguments

 $\mathcal{L}$ 

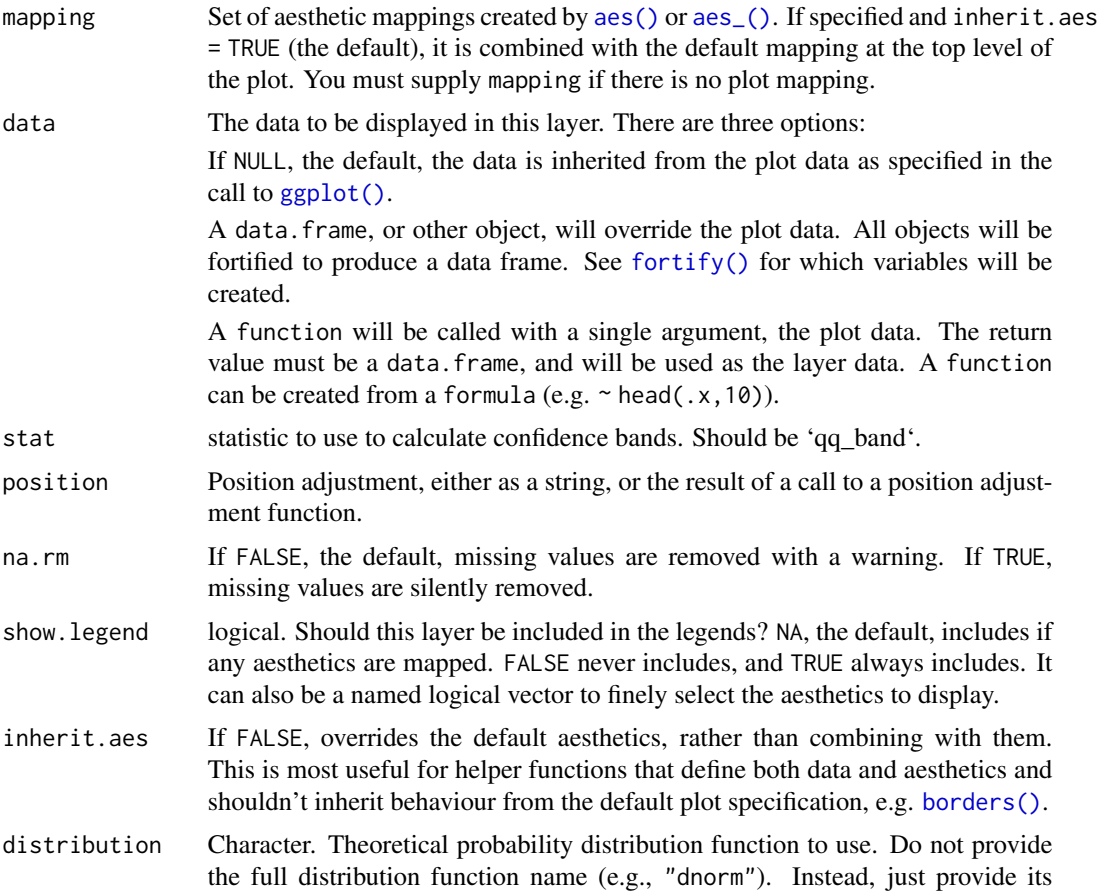

<span id="page-3-0"></span>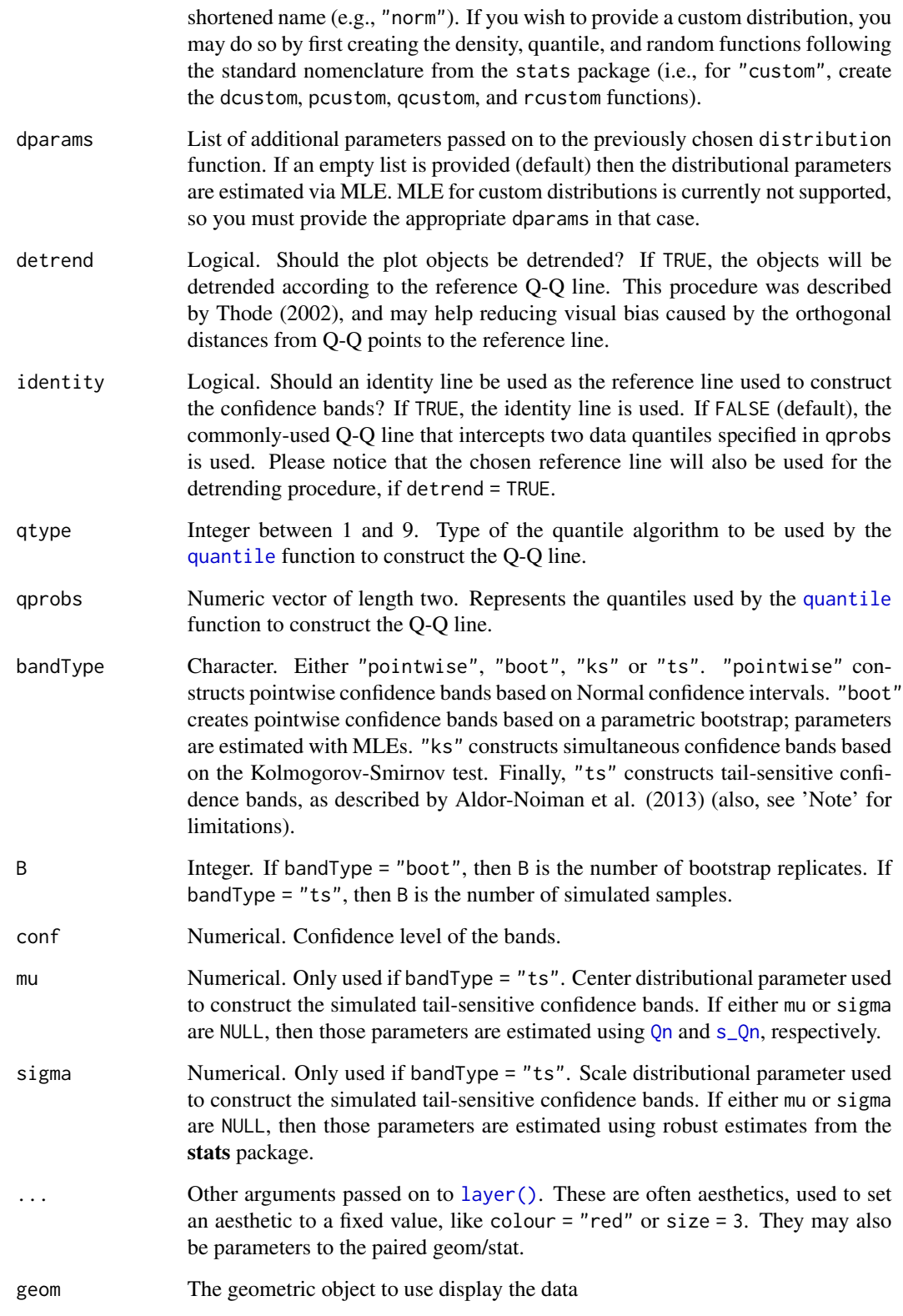

#### Note

- Tail-sensitive confidence bands are only implemented for Normal Q-Q plots. As a future update, we intend to generalize to other distributions.
- Bootstrap bands are constructed based on a MLE parametric bootstrap. Hence, it is not possible to construct such bands if the sample and theoretical distributions present mismatching supports.

#### References

- [Thode, H. \(2002\), Testing for Normality. CRC Press, 1st Ed.](https://www.routledge.com/Testing-For-Normality/Thode/p/book/9780824796136)
- [Aldor-Noiman, S. et al. \(2013\). The Power to See: A New Graphical Test of Normality. The](https://www.tandfonline.com/doi/abs/10.1080/00031305.2013.847865) [American Statistician. 67:4.](https://www.tandfonline.com/doi/abs/10.1080/00031305.2013.847865)

```
# generate random Normal data
set.seed(0)
smp <- data.frame(norm = rnorm(100))
# Normal Q-Q plot of Normal data
gg \leq-ggplot(data = smp, mapping = aes(sample = norm)) +stat_qq_band() +
stat_qq_line() +
stat_qq_point()
gg + labs(x = "Theoretical Quantiles", y = "Sample Quantiles")
# Exponential Q-Q plot of mean ozone levels (airquality dataset)
di <- "exp"
dp \leftarrow list(rate = 1)
gg \leq - ggplot(data = airquality, mapping = aes(sample = Ozone)) +stat_qq_band(distribution = di, dparams = dp) +
stat_qq_line(distribution = di, dparams = dp) +
stat_qq_point(distribution = di, dparams = dp) +
labs(x = "Theoretical Quantiles", y = "Sample Quantiles")gg
# Detrended Exponential Q-Q plot of mean ozone levels
di <- "exp"
dp \leftarrow list(rate = 1)
de <- TRUE
gg \leq-ggplot(data = airquality, mapping = aes(sample = Ozone)) +stat_qq_band(distribution = di, detrend = de) +
stat_qq_line(distribution = di, detrend = de) +
 stat_qq\_point(distribution = di, determined = de) +labs(x = "Theoretical Quantiles", y = "Sample Quantiles")gg
# Normal Q-Q plot of Normal data with boostrap confidence bands
bt <- "boot"
gg \le - ggplot(data = smp, mapping = aes(sample = norm)) +
stat_qq_band(bandType = bt) +
```

```
stat_qq_line() +
stat_qq_point() +
labs(x = "Theoretical Quantiles", y = "Sample Quantiles")gg
# Normal Q-Q plot of Normal data with tail-sensitive confidence bands
bt \leftarrow "ts"
gg \leq-ggplot(data = smp, mapping = aes(sample = norm)) +stat_qq_band(bandType = bt) +
stat_qq_line() +
 stat_qq_point() +
labs(x = "Theoretical Quantiles", y = "Sample Quantiles")gg
```
# iowa *2012 BRFSS sample for the state of Iowa*

# Description

2012 BRFSS sample for the state of Iowa

### Usage

data(iowa)

## Format

A data frame with 7166 observations on 3 variables:

SEX Gender

WTKG3 Weight in kg

HTIN4 Height in inch

# Source

[https://www.cdc.gov/brfss/annual\\_data/annual\\_2012.html](https://www.cdc.gov/brfss/annual_data/annual_2012.html)

<span id="page-6-0"></span>

#### Description

Men's Olympic Long Jump Qualifiers 2012

# Usage

```
data(longjump)
```
# Format

A data frame with 42 observations on the following 4 variables:

rank Athlete's rank at the qualifying event

name Athlete's name

country Athlete's country of origin

distance Result in meters

#### Source

<https://www.olympic.org/london-2012/athletics/long-jump-men>

qqplotr *Q-Q and P-P plot extensions for 'ggplot2'*

# Description

This package extends some ggplot2 functionalities by permitting the drawing of both quantilequantile (Q-Q) and probability-probability (P-P) points, lines, and confidence bands. The functions of this package also allow the detrend adjustment, proposed by Thode (2002), which helps reduce visual bias when assessing those plots.

# Details

The functions of this package, presented as ggplot2 Stats, are divided into two groups: Q-Q and P-P related.

Each of the groups is composed of three Stats: point, line, and band. Those Stats, while independent, complement each other when plotted together.

# Description

Draws probability-probability confidence bands.

## Usage

```
stat_pp_band(
 mapping = NULL,
 data = NULL,
  geom = "ribbon",
 position = "identity",
 na.rm = TRUE,show.legend = NA,
  inherit.aes = TRUE,
 distribution = "norm",
  dparams = list(),
 bandType = "boot",
 B = 1000,conf = 0.95,detrend = FALSE,
  ...
)
```
# Arguments

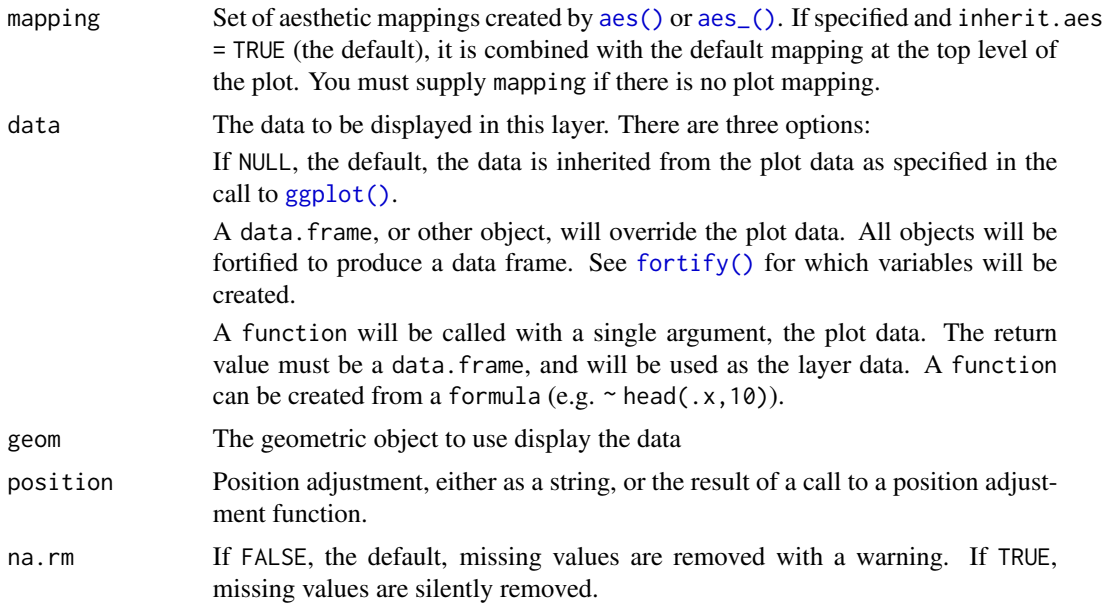

<span id="page-8-0"></span>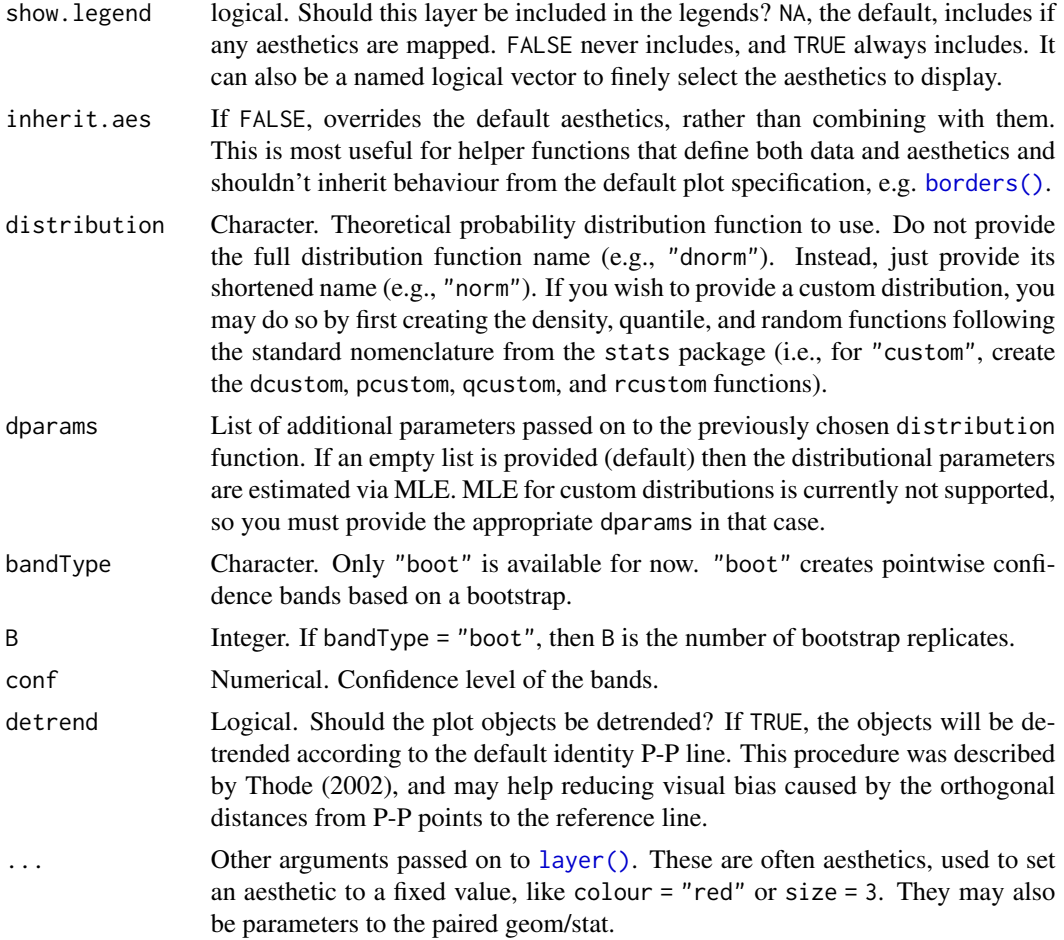

```
# generate random Normal data
set.seed(0)
smp \le data.frame(norm = rnorm(100), exp = resp(100))
# Normal P-P plot of Normal data
gg \leq-ggplot(data = smp, mapping = aes(sample = norm)) +stat_pp_band() +
stat_pp_line() +
stat_pp_point() +
labs(x = "Probability Points", y = "Cumulative Probability")gg
# Shifted Normal P-P plot of Normal data
dp \le - list(mean = 1.5)
gg \le - ggplot(data = smp, mapping = aes(sample = norm)) +
stat_pp_band(dparams = dp) +
stat_pp_line() +
stat_pp_point(dparams = dp) +
```

```
\text{labs}(x = \text{"Probability Points"}, y = \text{"Cumulative Probability"}gg
# Exponential P-P plot of Exponential data
di <- "exp"
gg \leftarrow ggplot(data = smp, mapping = aes(sample = exp)) +stat_pp_band(distribution = di) +
stat_pp_line() +
stat_pp_point(distribution = di) +
labs(x = "Probability Points", y = "Cumulative Probability")gg
# Normal P-P plot of mean ozone levels (airquality dataset)
dp \leftarrow list(mean = 38, sd = 27)
gg <- ggplot(data = airquality, mapping = aes(sample = Ozone)) +
stat_pp_band(dparams = dp) +
stat_pp_line() +
stat_pp_point(dparams = dp) +
labs(x = "Probability Points", y = "Cumulative Probability")gg
```
stat\_pp\_line *Probability-probability lines*

# Description

Draws a probability-probability line.

#### Usage

```
stat_pp_line(
  mapping = NULL,
  data = NULL,
  geom = "path",
  position = "identity",
  na.rm = TRUE,show. legend = NA,
  inherit.aes = TRUE,
  ab = c(0, 1),determined = FALSE,...
)
```
# Arguments

mapping Set of aesthetic mappings created by [aes\(\)](#page-0-0) or [aes\\_\(\)](#page-0-0). If specified and inherit.aes = TRUE (the default), it is combined with the default mapping at the top level of the plot. You must supply mapping if there is no plot mapping.

<span id="page-10-0"></span>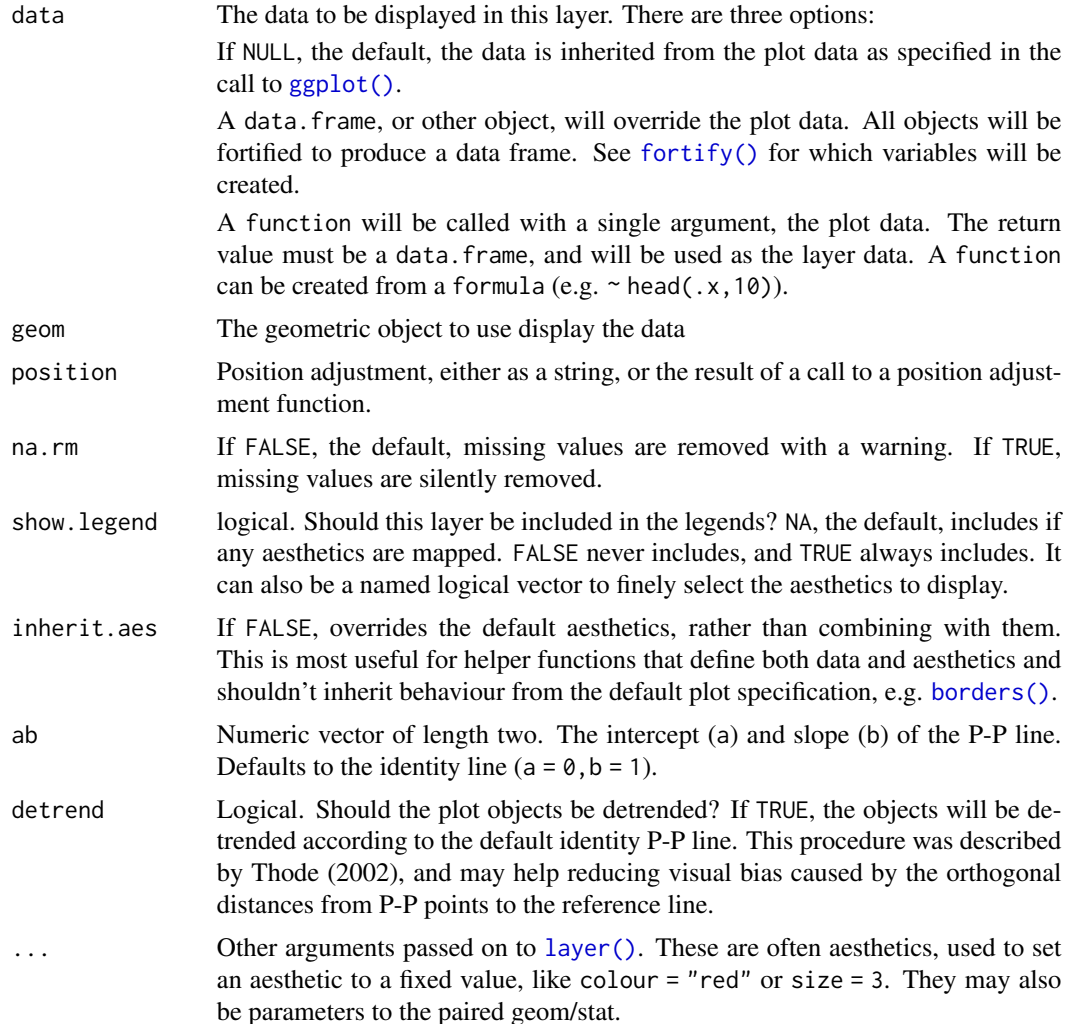

```
# generate random Normal data
set.seed(0)
smp <- data.frame(norm = rnorm(100))
# Normal P-P plot of Normal data
gg \leftarrow ggplot(data = smp, mapping = aes(sample = norm)) +stat_pp_line() +
stat_pp_point() +
\ln 2 \ldots "Probability Points", y = "Cumulative Probability")
gg
# Shifted Normal P-P plot of Normal data
dp \le list(mean = 1.5)
gg \leq - ggplot(data = smp, mapping = aes(sample = norm)) +stat_pp_line() +
```

```
stat_pp_point(dparams = dp) +
labs(x = "Probability Points", y = "Cumulative Probability")gg
# Normal P-P plot of mean ozone levels (airquality dataset)
dp \leftarrow list(mean = 38, sd = 27)
gg \leq-ggplot(data = airquality, mapping = aes(sample = Ozone)) +stat_pp_line() +
stat_pp_point(dparams = dp) +
labs(x = "Probability Points", y = "Cumulative Probability")gg
```
stat\_pp\_point *Probability-probability points*

# Description

Draws probability-probability points.

## Usage

```
stat_pp_point(
 mapping = NULL,
 data = NULL,
  geom = "point",
 position = "identity",
  na.rm = TRUE,show.legend = NA,
  inherit.aes = TRUE,
  distribution = "norm",
  dparams = list(),
  detrend = FALSE,...
)
```
#### Arguments

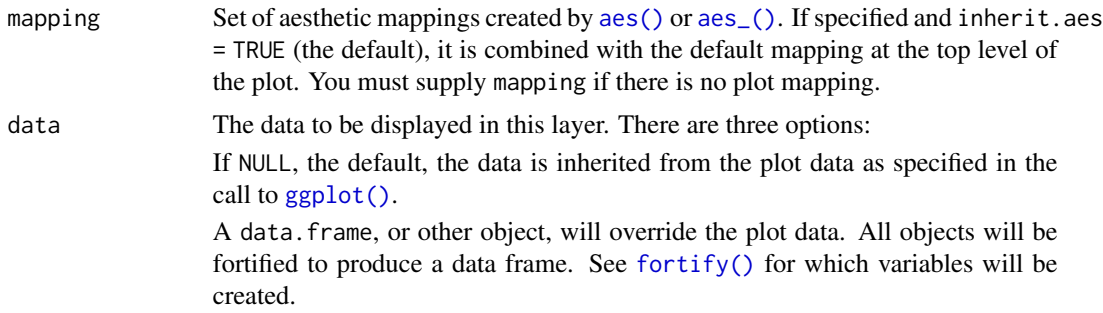

<span id="page-12-0"></span>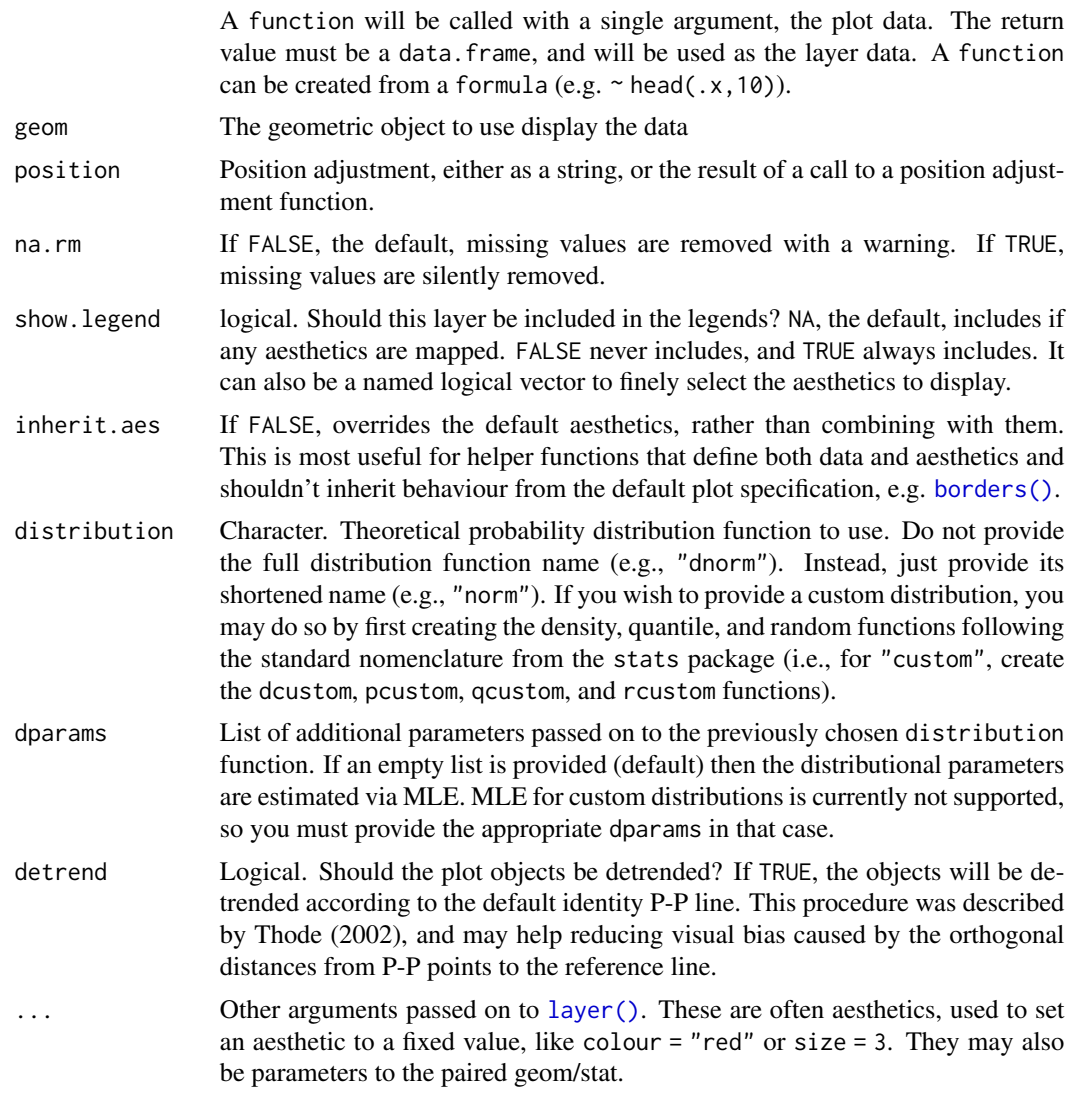

# References

• [Thode, H. \(2002\), Testing for Normality. CRC Press, 1st Ed.](https://www.routledge.com/Testing-For-Normality/Thode/p/book/9780824796136)

```
# generate random Normal data
set.seed(0)
smp <- data.frame(norm = rnorm(100))
# Normal P-P plot of Normal data
gg \leq-ggplot(data = smp, mapping = aes(sample = norm)) +stat_pp_point() +
labs(x = "Probability Points", y = "Cumulative Probability")gg
```

```
# Shifted Normal P-P plot of Normal data
dp \leftarrow list(mean = 1.5)gg \leq - ggplot(data = smp, mapping = aes(sample = norm)) +stat_pp_point(dparams = dp) +
labs(x = "Probability Points", y = "Cumulative Probability")gg
# Normal P-P plot of mean ozone levels (airquality dataset)
dp \le -\text{list}(\text{mean} = 38, \text{ sd} = 27)gg \leftarrow ggplot(data = airquality, mapping = aes(sample = 0zone)) +stat_pp_point(dparams = dp) +
labs(x = "Probability Points", y = "Cumulative Probability")gg
```
stat\_qq\_line *Quantile-quantile lines*

# Description

Draws a quantile-quantile line, with an additional detrend option.

#### Usage

```
stat_qq_line(
  mapping = NULL,data = NULL,
  geom = "path",position = "identity",
  na.rm = TRUE,show.legend = NA,
  inherit.aes = TRUE,
  distribution = "norm",
  dparams = list(),
  detrend = FALSE,identity = FALSE,
  qtype = 7,
  qprobs = c(0.25, 0.75),
  ...
\mathcal{L}
```
# Arguments

mapping Set of aesthetic mappings created by [aes\(\)](#page-0-0) or [aes\\_\(\)](#page-0-0). If specified and inherit.aes = TRUE (the default), it is combined with the default mapping at the top level of the plot. You must supply mapping if there is no plot mapping.

<span id="page-14-0"></span>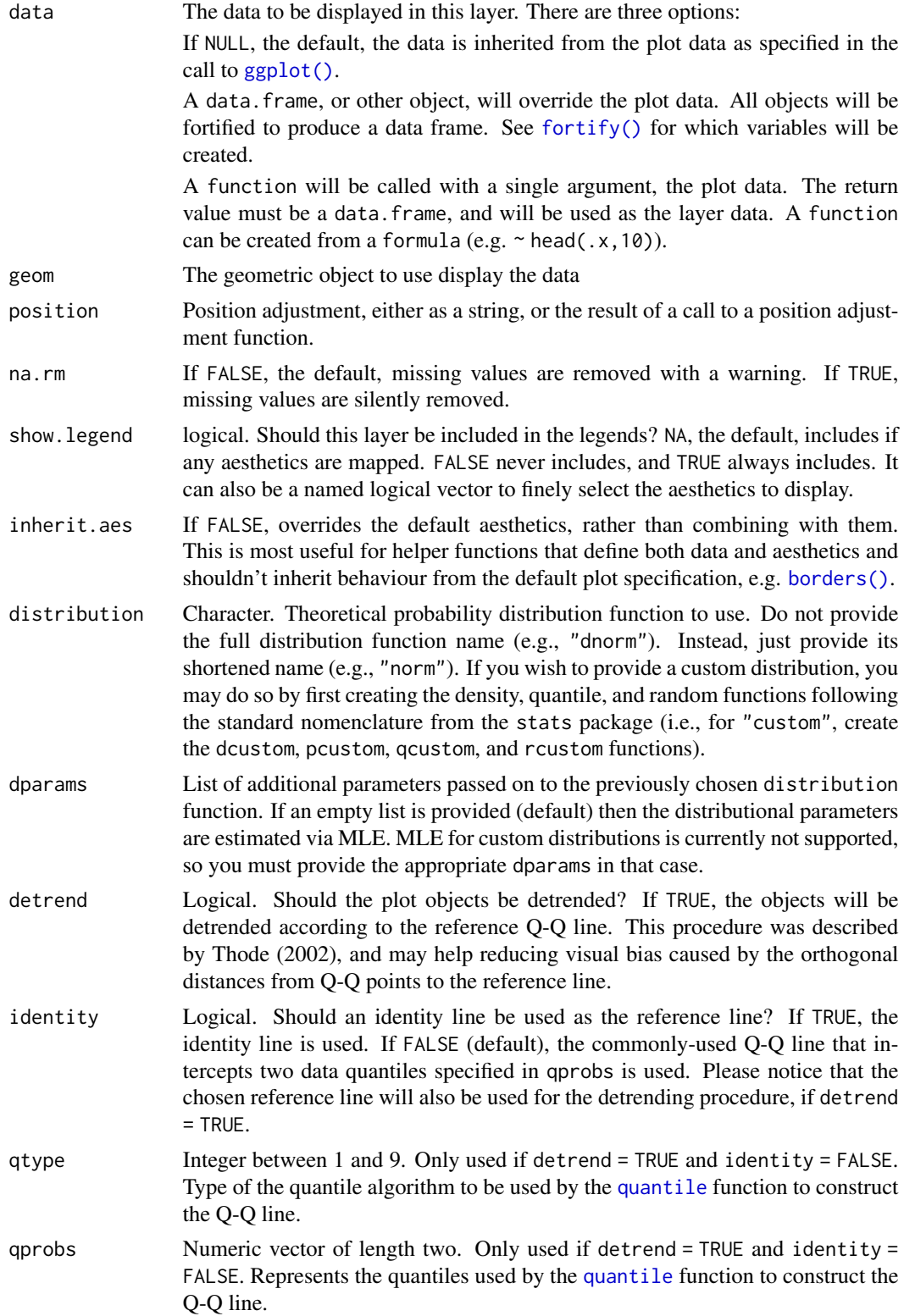

<span id="page-15-0"></span>... Other arguments passed on to [layer\(\)](#page-0-0). These are often aesthetics, used to set an aesthetic to a fixed value, like colour  $=$  "red" or size  $=$  3. They may also be parameters to the paired geom/stat.

## References

• [Thode, H. \(2002\), Testing for Normality. CRC Press, 1st Ed.](https://www.routledge.com/Testing-For-Normality/Thode/p/book/9780824796136)

### Examples

```
# generate random Normal data
set.seed(0)
smp <- data.frame(norm = rnorm(100))
# Normal Q-Q plot of Normal data
gg \leq - ggplot(data = smp, mapping = aes(sample = norm)) +stat_qq_line() +
stat_qq_point() +
labs(x = "Theoretical Quantiles", y = "Sample Quantiles")
gg
# Exponential Q-Q plot of mean ozone levels (airquality dataset)
di <- "exp"
dp \leftarrow list(rate = 1)
gg <- ggplot(data = airquality, mapping = aes(sample = Ozone)) +
stat_qq_line(distribution = di, dparams = dp) +
stat_qq_point(distribution = di, dparams = dp) +
labs(x = "Theoretical Quantiles", y = "Sample Quantiles")gg
# Detrended Exponential Q-Q plot of mean ozone levels
di <- "exp"
dp \leftarrow list(rate = 1)
de <- TRUE
gg \leq ggplot(data = airquality, mapping = aes(sample = 0zone)) +
stat_qq_line(distribution = di, detrend = de) +
stat_qq\_point(distribution = di, detrend = de) +
labs(x = "Theoretical Quantiles", y = "Sample Quantiles")gg
```
stat\_qq\_point *Quantile-quantile points*

Description

Draws quantile-quantile points, with an additional detrend option.

<span id="page-16-0"></span>stat\_qq\_point 17

# Usage

```
stat_qq_point(
 mapping = NULL,
 data = NULL,
 geom = "point",
 position = "identity",
 na.rm = TRUE,show.legend = NA,
  inherit.aes = TRUE,
 distribution = "norm",
 dparams = list(),
 detrend = FALSE,
 identity = FALSE,
 qtype = 7,qprobs = c(0.25, 0.75),
  ...
\mathcal{L}
```
# Arguments

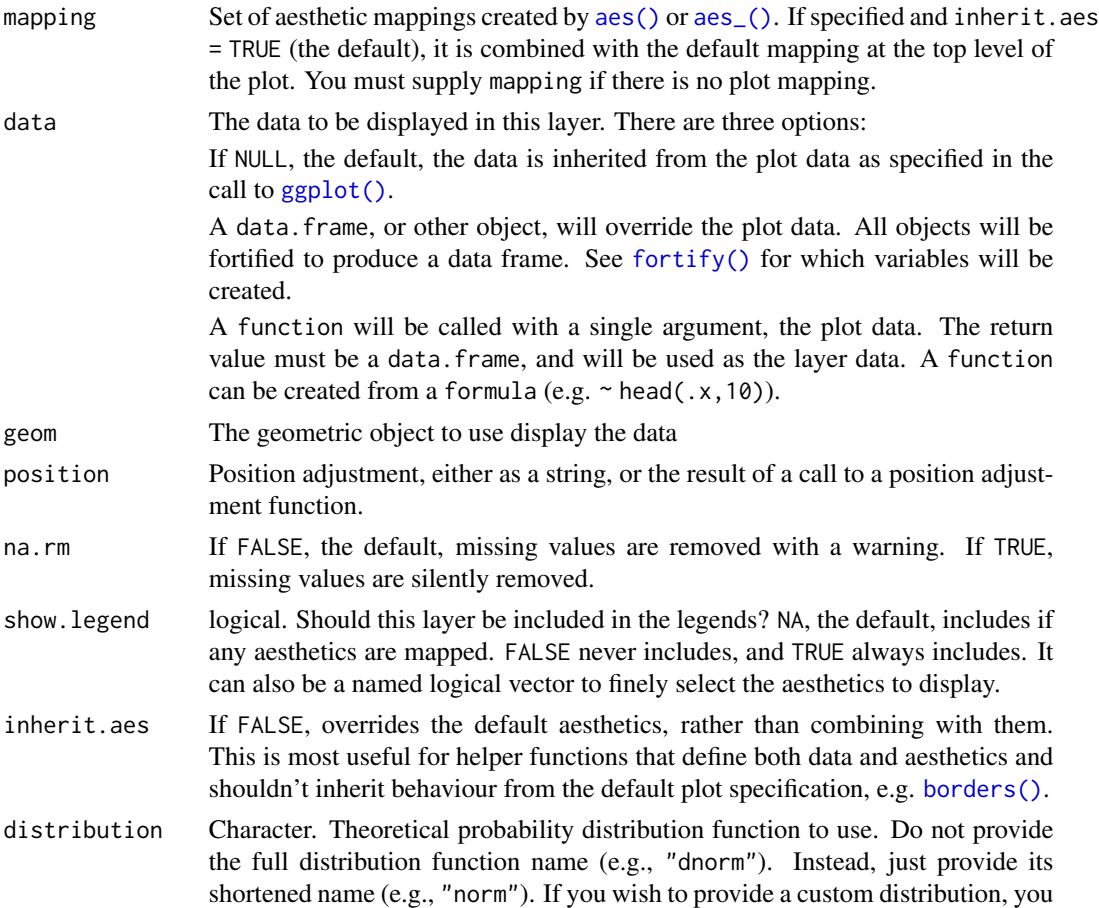

<span id="page-17-0"></span>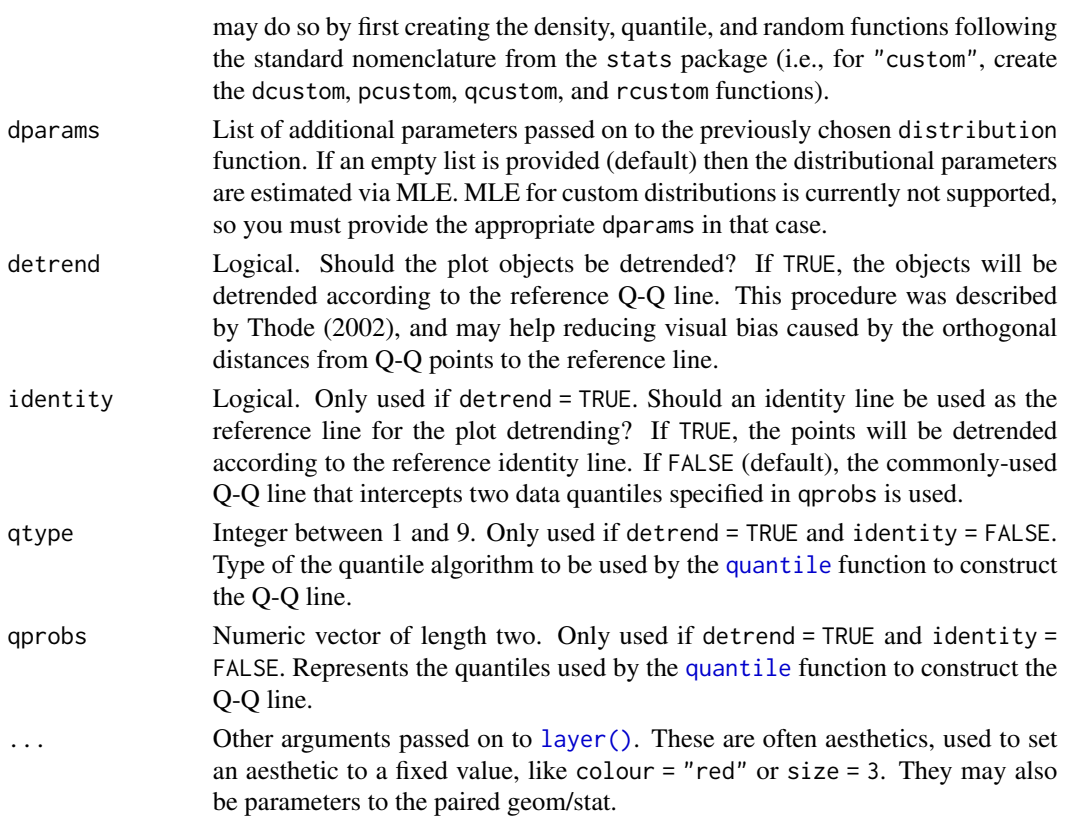

#### References

• [Thode, H. \(2002\), Testing for Normality. CRC Press, 1st Ed.](https://www.routledge.com/Testing-For-Normality/Thode/p/book/9780824796136)

```
# generate random Normal data
set.seed(0)
smp <- data.frame(norm = rnorm(100))
# Normal Q-Q plot of simulated Normal data
gg \le - ggplot(data = smp, mapping = aes(sample = norm)) +
stat_qq_point() +
labs(x = "Theoretical Quantiles", y = "Sample Quantiles")gg
# Exponential Q-Q plot of mean ozone levels (airquality dataset)
di <- "exp"
dp \leftarrow list(rate = 1)gg <- ggplot(data = airquality, mapping = aes(sample = Ozone)) +
stat_qq\_point(distribution = di, dparams = dp) +
labs(x = "Theoretical Quantiles", y = "Sample Quantiles")gg
```
# <span id="page-18-0"></span>Index

∗ datasets iowa, [6](#page-5-0) longjump, [7](#page-6-0) aes(), *[3](#page-2-0)*, *[8](#page-7-0)*, *[10](#page-9-0)*, *[12](#page-11-0)*, *[14](#page-13-0)*, *[17](#page-16-0)* aes\_(), *[3](#page-2-0)*, *[8](#page-7-0)*, *[10](#page-9-0)*, *[12](#page-11-0)*, *[14](#page-13-0)*, *[17](#page-16-0)* borders(), *[3](#page-2-0)*, *[9](#page-8-0)*, *[11](#page-10-0)*, *[13](#page-12-0)*, *[15](#page-14-0)*, *[17](#page-16-0)* fortify(), *[3](#page-2-0)*, *[8](#page-7-0)*, *[11,](#page-10-0) [12](#page-11-0)*, *[15](#page-14-0)*, *[17](#page-16-0)* geom\_qq\_band, [2](#page-1-0) ggplot(), *[3](#page-2-0)*, *[8](#page-7-0)*, *[11,](#page-10-0) [12](#page-11-0)*, *[15](#page-14-0)*, *[17](#page-16-0)* iowa, [6](#page-5-0) layer(), *[4](#page-3-0)*, *[9](#page-8-0)*, *[11](#page-10-0)*, *[13](#page-12-0)*, *[16](#page-15-0)*, *[18](#page-17-0)* longjump, [7](#page-6-0) Qn, *[4](#page-3-0)* qqplotr, [7](#page-6-0) quantile, *[4](#page-3-0)*, *[15](#page-14-0)*, *[18](#page-17-0)* s\_Qn, *[4](#page-3-0)* stat\_pp\_band, [8](#page-7-0) stat\_pp\_line, [10](#page-9-0) stat\_pp\_point, [12](#page-11-0) stat\_qq\_band *(*geom\_qq\_band*)*, [2](#page-1-0) stat\_qq\_line, [14](#page-13-0) stat\_qq\_point, [16](#page-15-0)